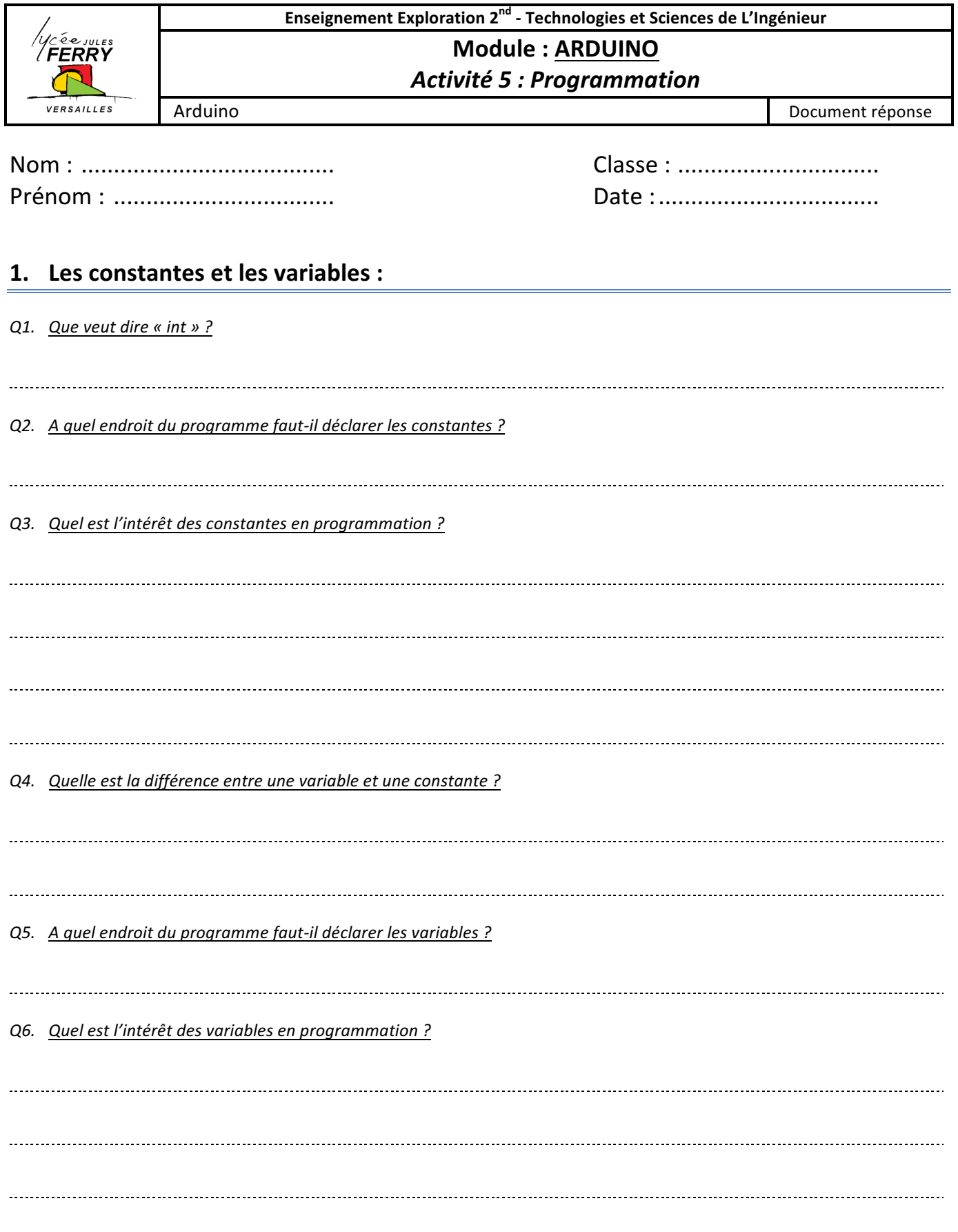

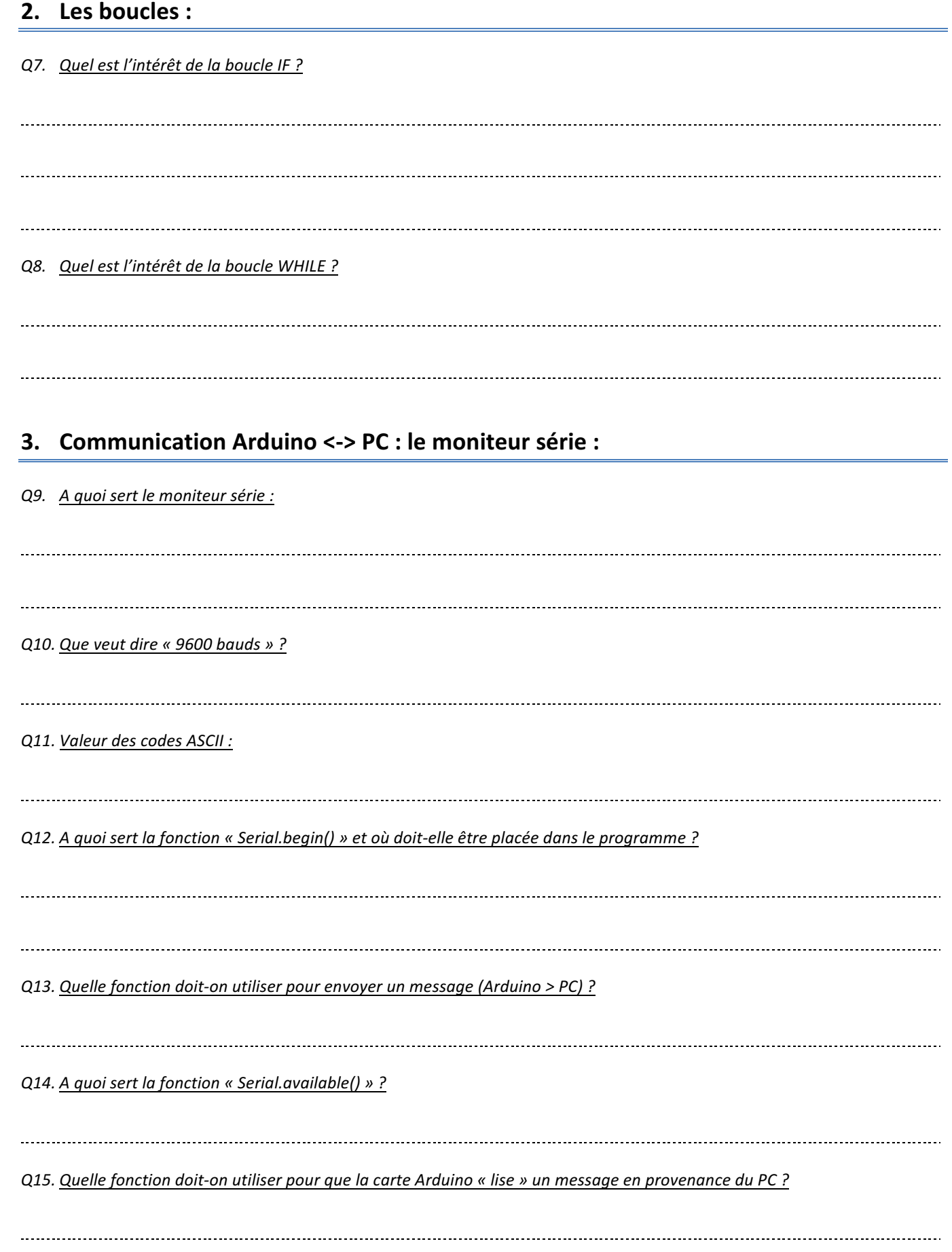

*Q16. Compléter l'organigramme (page suivante) :*

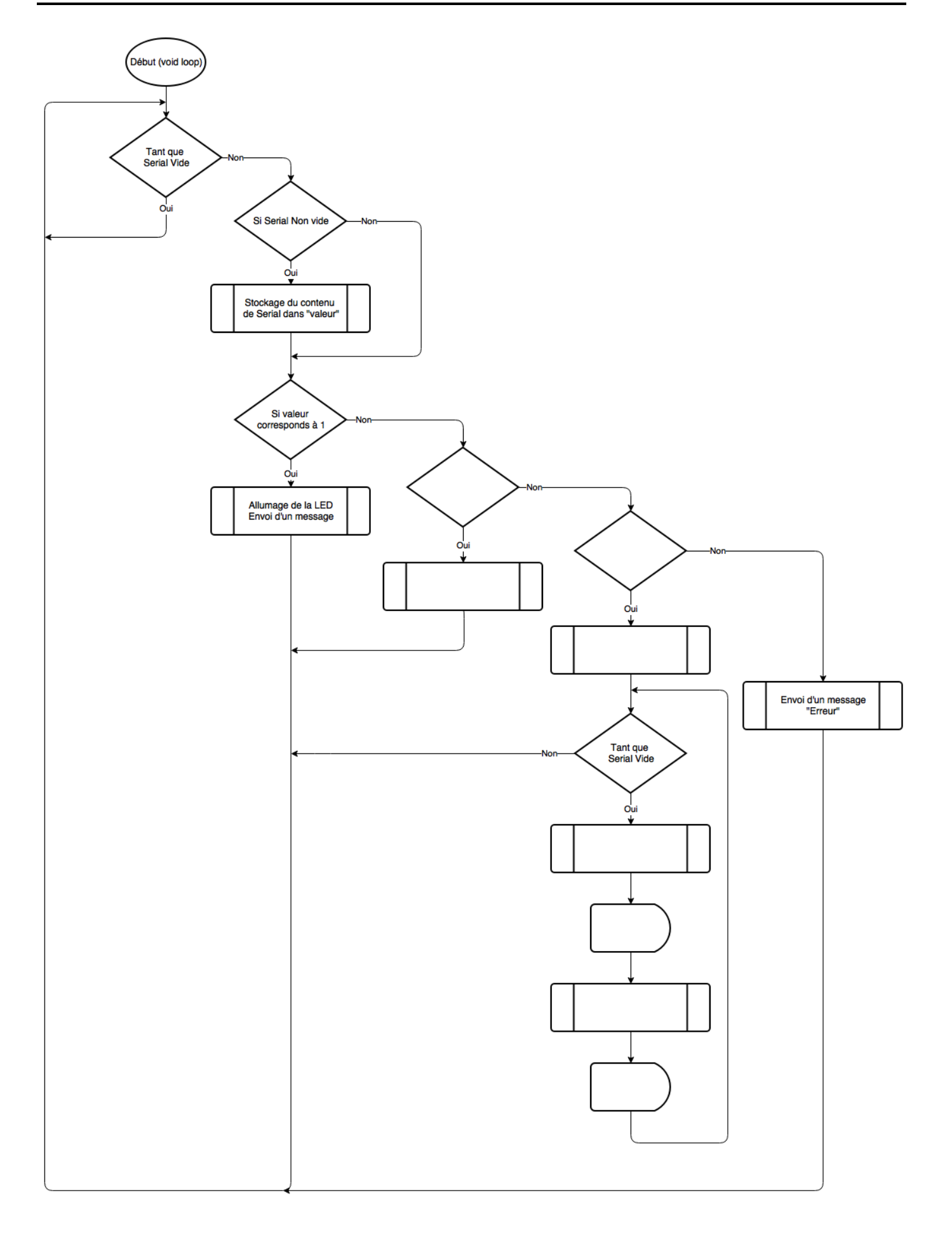

*Q17. Donner la définition de « LDR » : Q18. Dessiner le symbole de la LDR : Q19. Quel type de montage doit-on réaliser afin d'utiliser une LDR ? Q20. Quelle est la signification de « Capteur Analogique » ? Q21. Quel est le nombre d'entrées analogiques dont dispose la carte Arduino* ? *Q22. Donner la signification du « 1 » dans la ligne de code « int valeur = analogRead(1) » : Q23. Avec la simulation TINKERCAD, donner les valeurs extrêmes mesurées (obscurité – luminosité max) : Q24. Avec le montage réel, donner les valeurs extrêmes mesurées (obscurité – luminosité max dans la pièce) :* 

## **5. Le servomoteur :**

*Q25. Donner l'utilité d'un servomoteur :*

*Q26. Quelle est l'utilité du réducteur ?*

*Q27. Quelle est l'utilité du potentiomètre : Q28. Donner la couleur et la fonction 3 fils sortant du servomoteur : Q29. Donner la signification de la ligne de code « #include <Servo.h> » : Q30. Quelle fonction doit-on utiliser pour lire la valeur numérique d'un message en provenance de l'ordinateur ? Q31. Donner la signification de la ligne de code « monservo.write(angle) » :*